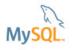

# Virtual Developer Day-MySQL

Get the technical know-how and essential skills to succeed with the world's most popular open source database through presentations and hands-on labs.

Brought to You by Oracle Technology Network

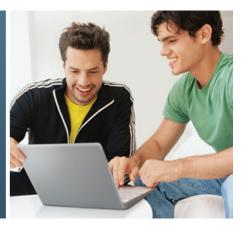

ORACLE'

# Americas and Canada – March 12<sup>th</sup>, 2013 9am – 1pm PST / 12pm – 4pm EST / 1:00pm to 5pm BRT

## Europe, Middle East, Africa and Some Asian Countries (English) - March 19th, 2013

9:00am– 13:00pm UTC/GMT / 10:00am– 14:00pm CET / 12:00pm – 16:00pm AST / 13:00pm – 17:00pm MSK / 14:30pm – 18:30pm IST

| 8:45 AM  | Platform Opening<br>Keynote: What's New in MySQL 5.6            |                                                             |  |
|----------|-----------------------------------------------------------------|-------------------------------------------------------------|--|
| 9:00 AM  |                                                                 |                                                             |  |
|          | Track 1<br>MySQL Essentials                                     | Track 2<br>MySQL Deep Dive                                  |  |
| 9:30 AM  | Session: MySQL Essentials - Learn<br>MySQL Basics in 45 Minutes | Session: New InnoDB Features in MySQL 5.6                   |  |
| 10:15 AM | HOL: Getting Started with MySQL                                 | Session: Profiling with MySQL Performance Schema            |  |
| 11:15 AM | Session: MySQL Performance<br>Tuning                            | Session: MySQL Optimizer Overview                           |  |
| 12:00 PM | HOL: Getting Started with MySQL<br>Replication                  | HOL: Monitoring in Action – The MySQL Enterprise<br>Monitor |  |
| 1:00 PM  |                                                                 | Event Close                                                 |  |

this event. Instructions can be found on the event wiki - https://wikis.oracle.com/display/otnvddmysql/Pre-Event+Checklist

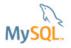

# Virtual Developer Day—MySQL

Get the technical know-how and essential skills to succeed with the world's most popular open source database through presentations and hands-on labs.

Brought to You by Oracle Technology Network

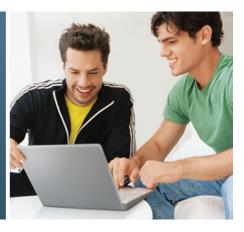

ORACLE

#### Americas and Canada – March 12<sup>th</sup>, 2013 9am – 1pm PST / 12pm – 4pm EST / 1:00pm to 5pm BRT

Europe, Middle East, Africa and Some Asian Countries (English) - March 19th, 2013

9:00am- 13:00pm UTC/GMT / 10:00am- 14:00pm CET / 12:00pm - 16:00pm AST / 13:00pm - 17:00pm MSK / 14:30pm - 18:30pm IST

## Abstracts

## Keynote: What's New in MySQL 5.6

Rob Young, Product Management Director, Oracle MySQL

MySQL 5.6 is the best release ever of the world's most popular open source database and provides a new, advanced feature set designed to enable those who are building the next generation of web, embedded and cloud-based applications and services. Attend the keynote session and learn all the improvements in MySQL 5.6!

## Session: MySQL Essentials - Learn MySQL Basics in 45 Minutes

Craig Sylvester, Principle Sales Consultant, Oracle MySQL

Are you new to MySQL and need to learn the basics to start developing or managing MySQL applications? MySQL, the world's most popular open-source database, powers today's most demanding websites, business-critical systems, and packaged software—including industry leaders such as Facebook, Google, Alcatel-Lucent, Nokia, YouTube, and Zappos.com. In this session, we'll cover the essential elements you need to know to get your MySQL databases and applications up and running.

## HOL: Getting Started with MySQL

Ligaya Turmelle, Principle Technical Support Engineer, Oracle MySQL

This hands-on lab is for new users of MySQL as well as DBAs unfamiliar with MySQL. In this session, attendees will learn how to download, install and configure the MySQL server, and how to start using the database. The instructor will also describe key commands and common problems.

## Session: MySQL Performance Tuning

Lee Stigile, Sales Consulting Senior Manager, Oracle MySQL

Have you seen your application slow down but unsure what's the bottleneck? Have you wondered whether your MySQL database is configured appropriately for your specific needs? In this session, you'll gain tips and tricks to optimally architect your database for highest performance. You'll learn from the MySQL performance pros what they do, step by step, to design and optimize a database server for maximal performance and scalability.

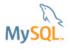

# Virtual Developer Day—MySQL

Get the technical know-how and essential skills to succeed with the world's most popular open source database through presentations and hands-on labs.

Brought to You by Oracle Technology Network

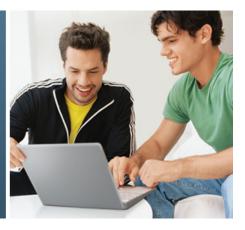

ORACLE

## Americas and Canada – March 12<sup>th</sup>, 2013

9am - 1pm PST / 12pm - 4pm EST / 1:00pm to 5pm BRT

## Europe, Middle East, Africa and Some Asian Countries (English) - March 19th, 2013

9:00am- 13:00pm UTC/GMT / 10:00am- 14:00pm CET / 12:00pm - 16:00pm AST /

13:00pm – 17:00pm MSK / 14:30pm – 18:30pm IST

## HOL: Getting Started with MySQL Replication

Ben Krug, Senior Technical Support Engineer, Oracle MySQL

MySQL replication is one of the most popular and powerful features of MySQL. Replication is used as a foundation for scaling out MySQL across commodity hardware and for high availability. But how do you get started and how does it work? During this hands-on lab, we will go through the key steps to set up a simple replication topology and share best practices.

## Session: New InnoDB Features in MySQL 5.6

Calvin Sun, Senior Engineering Manager, InnoDB, Oracle MySQL

The latest MySQL 5.6 GA release includes an impressive number of highly anticipated InnoDB features, including:

- Online operations for better availability
- Transportable tablespace for portability
- Memcached protocol support for NoSQL access
- Full-text search support
- Additional performance and scalability enhancements

During this session, Calvin Sun, Sr. Development Manager for the InnoDB team, will give an overview of those new InnoDB features in MySQL 5.6, as well as the benefits you can get from fully leveraging those features.

#### Session: Profiling with MySQL Performance Schema

Mark Leith, Software Development Senior Manager, Oracle MySQL

The Performance Schema feature was introduced in MySQL 5.5 and has been greatly enhanced in the MySQL 5.6 GA release. It exposes a new wealth of instrumentation, to DBAs and developers alike, that enable you to find answers to many of the questions that have been impossible, or more difficult than necessary, to answer in the past. Come to this session to learn how to set up and use Performance Schema to perform everyday profiling and performance monitoring tasks, such as finding problem queries; researching blocked hosts; profiling I/O usage; analyzing resource usage by schema, table, or user; or tracing a session to see exactly where it spends its time.

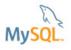

# Virtual Developer Day—MySQL

Get the technical know-how and essential skills to succeed with the world's most popular open source database through presentations and hands-on labs.

Brought to You by Oracle Technology Network

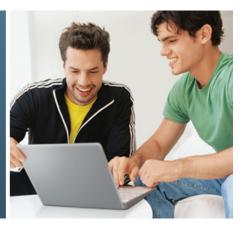

ORACLE

## Americas and Canada – March 12<sup>th</sup>, 2013

9am – 1pm PST / 12pm – 4pm EST / 1:00pm to 5pm BRT

## Europe, Middle East, Africa and Some Asian Countries (English) - March 19th, 2013

9:00am- 13:00pm UTC/GMT / 10:00am- 14:00pm CET / 12:00pm - 16:00pm AST /

13:00pm – 17:00pm MSK / 14:30pm – 18:30pm IST

## Session: MySQL Optimizer Overview

Jørgen Løland, Senior Software Engineer, Oracle MySQL

The goal of MySQL optimizer is to take a SQL query as input and produce an optimal execution plan for the query. This session presents an overview of the main phases of the MySQL optimizer and the primary optimizations done to the query. These optimizations are based on a combination of logical transformations and cost-based decisions. Examples of optimization strategies the presentation covers are the main query transformations, the join optimizer, the data access selection strategies, and the range optimizer. For the cost-based optimizations, an overview of the cost model and the data used for doing the cost estimations is included.

## HOL: Monitoring in Action – The MySQL Enterprise Monitor

Mark Matthews, Consulting Member, Technical Staff, Oracle MySQL

The MySQL Enterprise Monitor continuously monitors your MySQL servers and alerts you to potential problems before they impact your system. It's like having a "Virtual DBA Assistant" at your side to recommend best practices to eliminate security vulnerabilities, improve replication, optimize performance and more. As a result, the productivity of your developers, DBAs and System Administrators is improved significantly. Attend this hands-on-lab and see the power of MySQL Enterprise Monitor yourself!